With SolarWinds we were able to query our CMDB and use SQL to set dependencies to site routers on all other devices at each location to do downstream suppression. "

> - Network Administrator, Large Enterprise Aerospace & Defense **Company**

Source: Network Administrator, Large Enterprise Aerospace & Defense Company

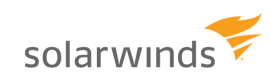

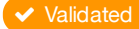

Validated Published: Feb. 6, 2015 TVID: [1E2-C5B-B80](https://www.techvalidate.com/product-research/solarwinds-network-management/facts/1E2-C5B-B80)